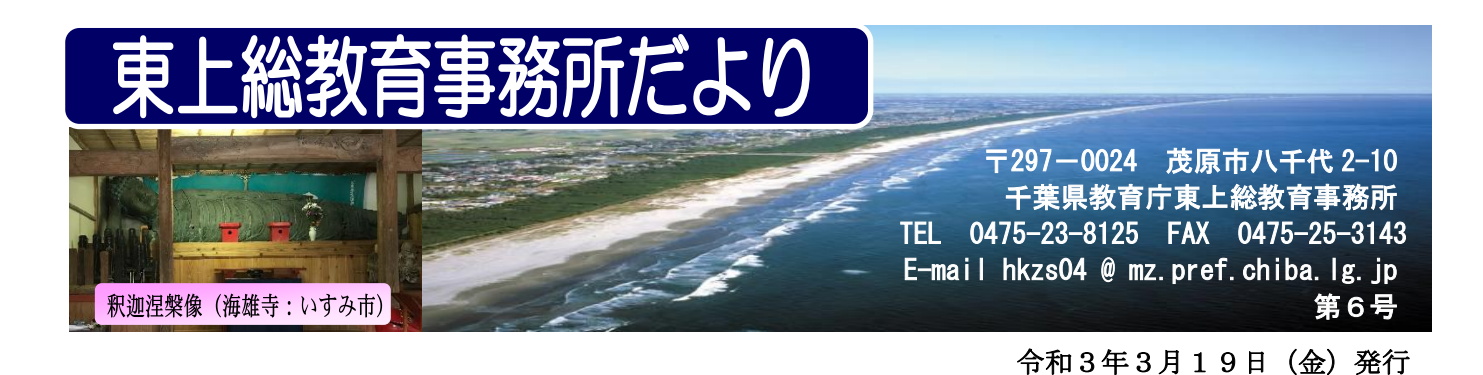

## **「雨が降れば傘をさす」 所長 栗芝 博**

令和2年度は前年度1月から始まった新型コロナウイルスの感染拡大により、誰も経験したこ とのない特別な年となりました。そして、この「東上総教育事務所だより」最終号の所長あいさ つを書いている今も、新型コロナウイルス感染拡大防止のための2度目の緊急事態宣言下にあり ます。

この1年、皆様は何を考え、どう実践してこられたでしょうか。世の中に目を向けると、長期 にわたる自粛と様々な制限による倒産や失業、医療機関や保健所など関係機関のひっ迫、さらに は自殺率の増加等、深刻な問題が山積しています。そして、その影響は学校や子供たちにも無関 係ではありませんでした。消毒を含めた様々な場面でのコロナ対応、行事等の判断、授業時数の 確保、長欠児童生徒の増加などの課題は数え上げればきりがありません。日々、子供たちのため に精一杯の対応をしてくださっている各学校の先生方をはじめ、関係する皆様に心から感謝申し 上げます。ありがとうございます。

経営の神様と呼ばれる、松下幸之助が「雨が降れば傘をさす」という言葉を残していますが、 今回のコロナ禍はまさに「わざわい」であり、人知を超えた大雨です。きっとその時にあった考 え方や行動があるのだと思います。順調だった時と比べて今を嘆いていても前へは進みません。 こんなたとえを聞いたことがあります。「真冬の大地に種を蒔いても植物は育たない。一方で冬 の大地は来るべき春のために、地中の土を休ませ栄養分を黙々とため込んでいる。」

令和3年度もすぐにコロナ前と同じようにはいかなそうですが、子供たちが大きく成長・活躍 できる日のために、引き続き「今できるベスト」を尽くしていけたらと思います。

## **「『生きる力』を育む東上総の教育」を発行**

「令和2年度『生きる力』を育む東上総の教育」が、まもなく完成 します。

第1章では、学力向上に関する資料として、「新しい学習評価」に ついて、各教科における評価の具体例や授業実践例等を掲載していま す。また、第2章から第8章では、学校教育全般にわたる今日的な課 題について、管内の実情を踏まえて記述しています。

「令和2年度『生きる力』を育む東上総の教育」は、令和3年度「第 1回教育長会議・校長会議」(4月開催予定)で本冊とデータCDを 配付します。データCDは校内のサーバ等に保存して、日々の授業づ くりや校内研修等で御活用ください。

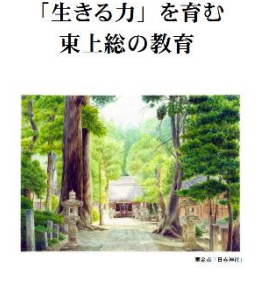

令和2年度

東上総教育事務所

## **いきいきちばっ子「元気アップ・プラン大作戦」コンクール**

千葉県教育委員会では、子供たちが、望ましい生活習慣を身に付けることを目的に、いきいき ちばっ子「元気アップ・プラン大作戦」コンクールを実施しています。今年度からは、健康・体 力づくりについて、より学級が一体となって取り組めるよう、昨年度までの「モデルプラン部門」 と「学級みんなで部門」を統合し、新たに「学級みんなでチャレンジ」として実施してきました。 今年度、東上総管内からは、以下の学校が受賞されました。子供たちのために、積極的な活用 をありがとうございました。

## 【優秀賞】 茂原市立早野中学校 【奨励賞】 東金市立東地市立丘山小学校 山武市立緑海小学校 大網白里市立増穂小学校 大網白里市立白里小学校 横芝光町立光小学校 茂原市立五郷小学校 勝浦市立上野小学校 九十九里町立九十九里中学校 いすみ市立大原中学校 大多喜町立大多喜中学校 御宿町立御宿中学校

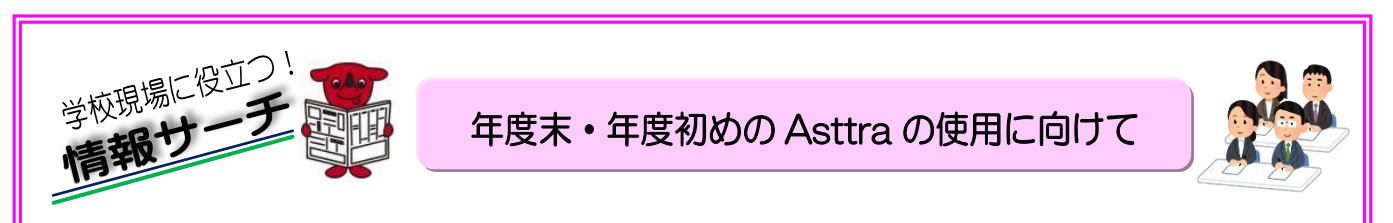

本年度より本格運用された「研修履歴システム Asttra」は、自ら学び続ける教職員を支援するこ とを目的としています。「Asttra」には、研修事業の検索や育成ポイントのグラフなど、いろいろな 機能があります。「Asttra」を活用して研修を充実させましょう。また、以下のことを参考にして、 次年度の運用がスムーズになるように準備を進めてください。

●年度末に行うこと

まずはこのバナーをクリッ

①ログインできるかの確認

・パスワード、秘密の目標を忘れた場合は、学校管理職に相談し、初期化してもらいましょう。 ●年度初めに行うこと

①ログイン後、設定の変更・確認

・1 年に 1 回、経験年数の変更・所属学校種、所属学校名、職種の確認を行いましょう。 ※行わないと、研修申込ができません。

②研修申込

・すべての研修は研修者本人が申込を行います。特に悉皆研修、推薦研修の該当者は、申込忘れ が無いように注意しましょう。

③研修申込後の連絡

・申込をした研修の詳しい情報は、「Asttra」のお知らせ機能で確認します。研修者本人が自分で 確認することになります。こまめにチェックしましょう。その際、教職員情報にメールアドレ スを登録しておくと、同じお知らせをメールで受け取ることができ便利です。

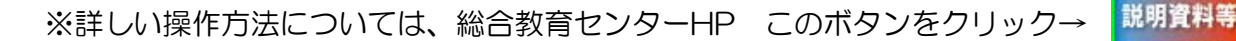